## $1 \qquad 100 \qquad 1$

经验公式.(随机理论的买点卖点浪高点浪低点除外)求高点的计算公式:公式1:1 的低点+ ( 2 的高点-1 的低点)×1.382 ﹦ 新一波 (3) 的压力点或者 1 的低点 + ( 2 的高点- 1 的低点)×1.618 ﹦ 新一波 (3) 的压力点公式2: 3 的低点 × 2 的高点 ÷ 1 的低点 = 新一波 (4) 的高点公式3 :(2 的高点-1 的低点) × 0.382 + 3 的高点 = 新一波 (5) 的高点或者:(2 的高点-1 的低点) × 0.618 + 3 的高点 = 新一波 (5) 的高点注意: 求高点参考的公式适用于上涨浪的个股,求低点的计算公式:公式1:3 的高点 × 2 的低点 ÷ 1 的高点 = 4 的低点公式2:3 的高点 - ( 1的高点 - 2的低点) × 0.809 = 4 的底点或者: 3 的高点 -(1的高点 - 2的低点) × 1.382 = 4 的底点或者: 3 的高点 - ( 1的高点 - 2的低点) × 1.618 = 4 的底点注意:求低点参考的公式适用于下跌浪的个 股求买点卖点的计算公式:今天的买点=昨天的收盘价-[(收盘价-开盘价)÷2]今天的卖点= 昨天的收盘价+[(开盘价-收盘价)÷2]注意:今天的买点前提是必须当日收阳线的,中阳和小阳都行; 今天的卖点前提是必须当日收阴线的,中阴和小阴都行.卖点价 买点价:(30日均价+72日均价)/2 = 上涨10%当日价是卖点价(30日均价+72日均价)/2 = 下跌10%当日价是买点价预测明日移动平均线的价:(当日收盘价 - 前5日收盘价) / 5 + 当日5日均价 = 预测明日的5日移动平均线的价(当日收盘价 - 前10日收盘价) / 10+ 当日10日均价 = 预测明日的10日移动平均线的价(当日收盘价 - 前20日收盘价) / 20+ 当日20日均价 = 预测明日的20日移动平均线的价备注:以此类推,可算出60日 ,120日,240日的明天移动平均线的价位,由此得到明天的走势。 本波上涨的空间 + 回探的低点= 新一波的高点反弹的高点 - 这一次下打的空间 = 下一个低点本波上涨的空间 + 本次高点 = 下次高点这些在以后的操作中可以慢慢去

**股票买卖怎样计算:股票买卖计算方法是怎样的?-股识**

 $10 \t 10 \t 10 \t 10$  $10^*$  1+10% =11 同理15元的就是涨了1.5元。 股票买卖的计算方法如下:一.印花税。  $\mathbf A$  $\sim$  $5\frac{5}{5}$ 三.实例计算。 A B 1000 5 5.5  $=1000*5*0.003=15$  $=1000*55*0008+1000*55*0001=165+5=21.5$  $+21.5 = 36.5$ 

 $\Omega$  1  $1000 \t 1 \t 1000 \t 1$ 0.1% 0.3% 5 异地通讯费:沪深2地1元,其他地区5元。 15.25\*200=3050 3050\*.01%=3.05 ( 0.01% 5 5  $3050+5+1=3056$   $3056/200=15$  **股识吧 gupiaozhishiba.com**

 $.28$  0.03%  $3050+305*3+1=3060.151$   $3060.15/200=15.30$ 15.30  $\Omega$  1  $1000 \t 1 \t 1000 \t 1$ Q1% Q3% 5 异地通讯费:沪深2地1元,其他地区5元。 15.25\*200=3050 3050\*.01%=3.05 ( 0.01% 5 5  $3050+5+1=3056$   $3056/200=15$  $.28$  0.03%  $3050+305*3+1=3060.151$   $3060.15/200=15.30$ 15.30

## 长**、股票交易费用**

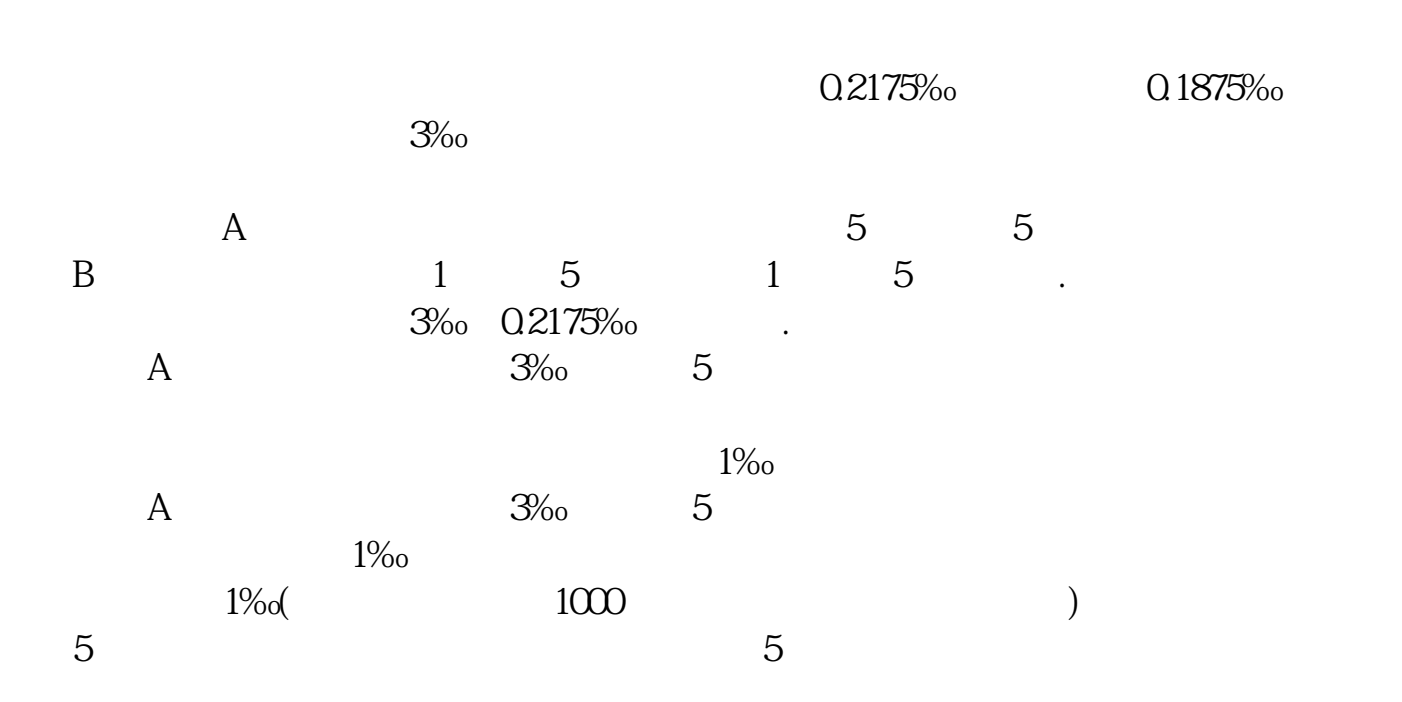

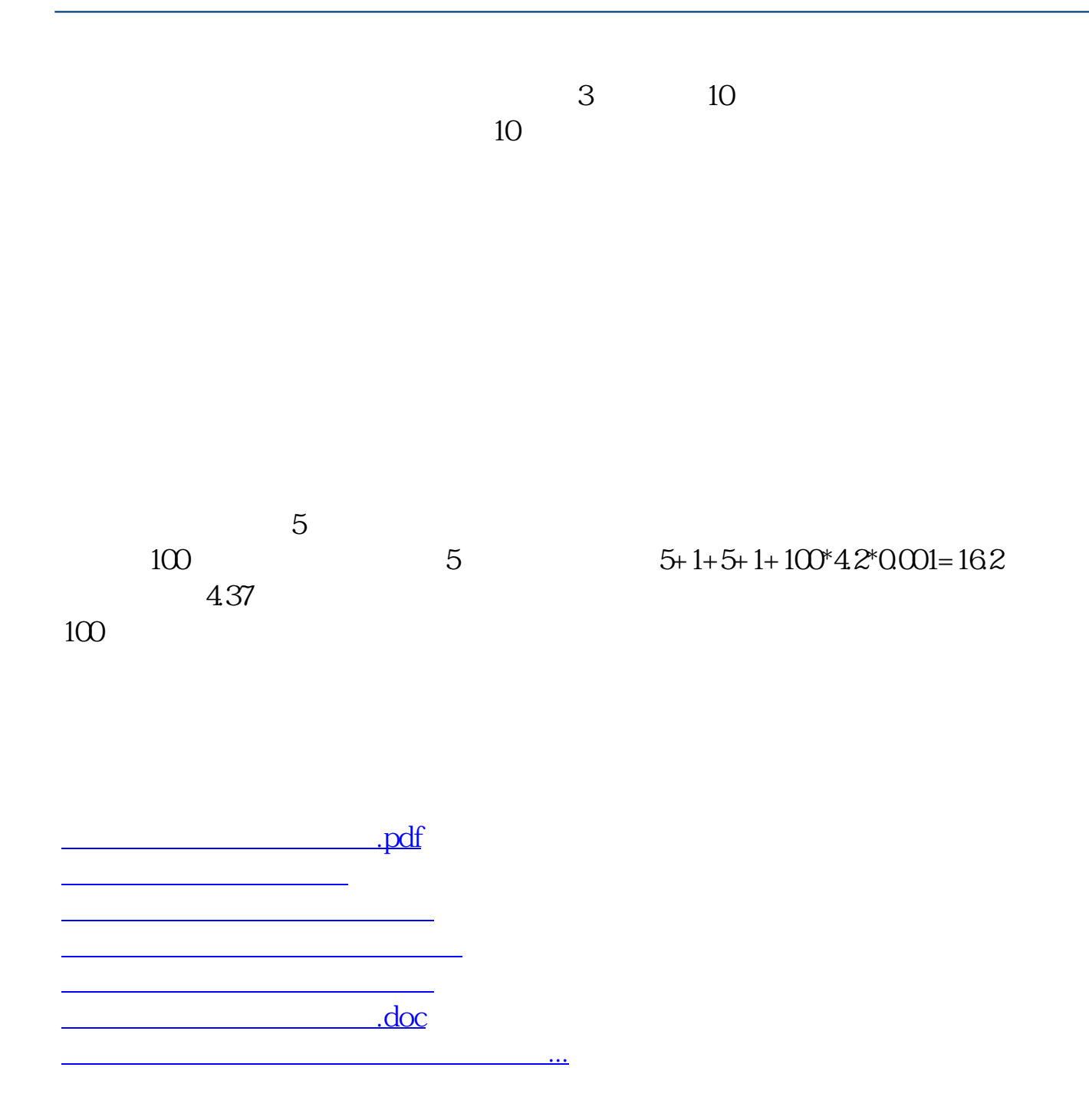

<u>https://www.gupiaozhishiba.com/store/3055303.html</u>